# Game development on Android Using the NDK

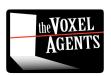

## Overview

- Background
- Porting to JNI
  - Differences to iPhone
  - Basic JNI
  - C++ Threads under JNI
- Debugging
  - (OMG This is B\*\*\*shit!)
- Some OpenGL tips and tricks

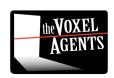

### Who am I?

- Matthew Clark matt@thevoxelagents.com
- Programmer/Founder of The Voxel Agents
  - We make games Original IP
  - iPhone games
    - Train Conductor
    - Train Conductor 2
- Currently in the process of porting to Android

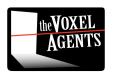

# Voxel Engine

- Not a 'Voxel' Engine
- OpenGL engine originally for iPhone
  - C++ as much as possible
  - ObjectiveC for:
    - File access
    - Saving / Loading users data
    - Sounds
    - Texture loading
  - Guess what we need to rewrite? :)

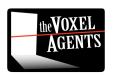

### There is more!

- No STL (need to compile and link STLPort)
- No Exceptions
  - Various libraries need tweaking/changing
    - TinyXML
    - JSON
- Minor compiler differences
- Our pipeline is heavily integrated with xcode

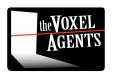

## And more...

- Many devices means different resolutions and aspect ratios
- Even worse... different video cards!!
  - With different subsets of OpenGL ES extensions
  - No standard texture compression!
    - iPhone uses PVR (4bpp)
    - Smallest standard compression on android is RGB565 (16bpp) – no alpha!
    - For a 1024x1024 texture 512K vs 2Mb!

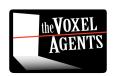

## JNI -The Basics

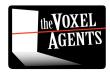

# Calling C from Java

- Really Easy
  - In .java:

```
class VoxelGLSurfaceView extends GLSurfaceView
{
   public boolean onTouchEvent(final MotionEvent event)
   {
      touchEvent(event.getAction(), event.getEventTime(), event.getX(), event.getY());
      return true;
   }
   private static native void touchEvent(int action, float time, float x, float y);
```

In .cpp :

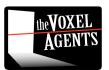

# Calling Java from C

Bit trickier

```
// Get the environment
JNIEnv* env = GetJEnv();
// find the class
cls = env->FindClass("com/tva/Voxel/FileReader");
// register the methods
ctor = env->GetMethodID(cls, "<init>", "(Ljava/lang/String;)V");
readMethod = env->GetMethodID(cls, "GetBytes", "([B)I");
// make a string to pass to java
jstring mystr = env->NewStringUTF(fullPath);
// Create the object invoking the constructor
jobject reader = env->NewObject(cls.ctor.mystr);
// Call GetBytes
jbyteArray bytes = env->NewByteArray(numBytes);
jint bytesRead = env->CallIntMethod((jobject)reader, readMethod, bytes);
jbyte *bPtr = env->GetByteArrayElements(bytes, JNI_FALSE);
// do something with bPtr
```

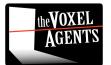

## **GLSurfaceView**

```
class DemoRenderer implements GLSurfaceView.Renderer
ſ
   public void onSurfaceCreated(GL10 al, EGLConfig config)
        nativeInit();
   public void onSurfaceChanged(GL10 ql, int w, int h)
        nativeResize(w, h);
   public void onDrawFrame(GL10 ql)
        nativeRender();
   private static native void nativeInit();
   private static native void nativeResize(int w, int h);
    private static native void nativeRender();
```

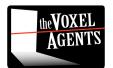

# Loading textures

- Phil Hassey's blog about porting Galcon to android is awesome!
  - Files in /assets/\* are directly accessable by filename

```
InputStream stream = app.getAssets().open(filename);
Bitmap bitmap = BitmapFactory.decodeStream(stream);
gl.glBindTexture(GL10.GL_TEXTURE_2D, textureID);
GLUtils.texImage2D(GL10.GL_TEXTURE_2D, 0, bitmap, 0);
```

- Thats it!
- http://www.philhassey.com/blog/2010/08/03/port ing-galcon-using-the-android-ndk/

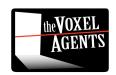

## Sounds

- SoundPool (SoundFX)
  - Specify how many sounds you want to play at once
  - When you play too many sounds, it will stop playing the earliest one
    - This is okay behaviour, but sometimes you want the opposite (requires manual tracking)
- AudioManager (Music)

```
- create()
- setLooping()
- start()
```

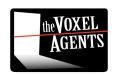

# pthreads

```
JNIEnv∗ GetThreadJNIEnv()
   int status;
   JNIEnv *env;
   const U32 threadId = pthread self();
   if (g_JNIEnvMap.find(threadId) == g_JNIEnvMap.end())
       // is this even in a special thread?
       status = gJavaVM->GetEnv((void **) &env, JNI VERSION 1 4);
       if (status < 0)
           DLog("callback_handler: failed to get JNI environment, "
                 "assuming native thread");
           status = qJavaVM->AttachCurrentThread(&env, NULL);
           ASSERT(status == 0);
   return g_JNIEnvMap[threadId];
```

C++ threads can't access the JVM directly

They need to have a Java Native Environment created for them

AttachCurrentThread()

http://android.wooyd.org/JNIExample/

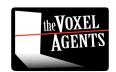

## pthreads continued...

Make sure you Detach the thread

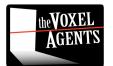

## Gotcha

- Because the thread is running outside of the GLContext – we can't do any GL operations
  - Say good bye to threaded texture loading!

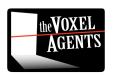

# **Debugging JNI**

- No breakpoints in native code
- Poor stack tracing
  - Even worse inside Java!!!!
- Emulator is terrible (1-3 fps)
- Super headache!!!

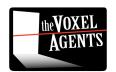

## **USELESS INFORMATION\***

```
Log
11-03 11:40:11.331 I 11909
                                                     signal 11 (SIGSEGV), fault addr deadbaad
                                                      r0 00000000 r1 afd14629 r2 00000027 r3 00000070
11-03 11:40:11.331 I 11909
11-03 11:40:11.331
                                                      r4 afd42328 r5 00000000 r6 00000000 r7 43700000
11-03 11:40:11.331 I 11909
                                                      r8 486ddb08 r9 41866f50 10 808a13f4 fp 41866f50
11-03 11:40:11.331 I 11909
                                                      ip 00001728 sp 486dd6c8 lr deadbaad pc afd11c80 cpsr 60000030
11-03 11:40:11.331 I 11909
                                                      d0 6472656767756265 d1 6568636e61726273
11-03 11:40:11.331 I 11909
                                                      d2 736e696172542f74 d3 64696f72646e612e
11-03 11:40:11.331 I 11909
                                                      d4 2f2e2e2f696e6a2f d5 6372756f532f2e2e
                                                      d6 6968706172472f65 d7 4c747265562f7363
11-03 11:40:11.331 I 11909
11-03 11:40:11.331 I 11909
                                                      d8 0000000c1500000 d9 43e0000000000000
11-03 11:40:11.331 I 11909
                                                      d10 41dfffffffc00000 d11 c3e00000000000000
11-03 11:40:11.341 I 11909
                                                      11-03 11:40:11.341 I 11909
                                                      d14 0000000000000000 d15 0000000000000000
                                                      d16 3fee016a2a0378af d17 3f60603e70e8d7a3
11-03 11:40:11.341 I 11909
                                                      d18 bf56b3a4d5793dde d19 3f903fe9f6e55711
11-03 11:40:11.341 I 11909
11-03 11:40:11.341 I 11909
                                                      d20 3fa55553e1053a42 d21 3fc3746e4fe777a5
11-03 11:40:11.341 I 11909
                                                      d22 0000000000000000 d23 3ef99342e0ee5069
11-03 11:40:11.341 I 11909
                                                      d24 3ef99342e0ee5069 d25 3fe7f7c300000000
11-03 11:40:11.341 I 11909
                                                      d26 be30f58ce0000000 d27 3ef99342e0ee5069
11-03 11:40:11.341 I 11909
                                                      d28 000000000000000 d29 3ff0000000000000
11-03 11:40:11 341 T 11909
                                                      430 0000000000000000 431 3ff0000000000000
11-03 11:40:11.341 I 11909
                                                      scr 80000012
11-03 11:40:11.451 I 11909
                                                             #00 pc 00011c80 /system/lib/libc.so
11-03 11:40:11.451 I 11909
                                                             #01 pc 00018f5c /system/lib/libc.so
11-03 11:40:11.451 I 11909
                                                             #02 pc 000522a0
                                                                              /data/data/com.tva.Voxel/lib/libVoxelEngine.so
11-03 11:40:11.451 I 11909
                                                             #03 pc 00050408
                                                                              /data/data/com.tva.Voxel/lib/libVoxelEngine.so
11-03 11:40:11.451 I 11909
                                                             #04 no 00050da0
                                                                              /data/data/com.tva.Voxel/lib/libVoxelEngine.so
11-03 11:40:11.451 I 11909
                                                             #05 pc 00149248 /data/data/com.tva.Voxel/lib/libVoxelEngine.so
11-03 11:40:11.451 I 11909
                                                     code around po:
11-03 11:40:11.451 I 11909
                                                     afd11c60 2d00682d e029d1fb b12b68db c05cf8df
                                                     afd11c70 f8442001 4798000c e054f8df 26002227
11-03 11:40:11 451 T 11909
11-03 11:40:11.451
                                                     afd11c80 2000f88e eee4f7fb f7fd2106 f04fe802
                   I 11909
11-03 11:40:11.451 I 11909
                                                     afd11c90 91035180 460aa901 96012006 f7fc9602
                                                     afd11ca0 a905eb88 20024632 eb92f7fc eed0f7fb
11-03 11:40:11.451 I 11909
11-03 11:40:11.451 I 11909
                                                     code around lr:
11-03 11:40:11.451 I 11909
                                                     deadba8c ffffffff ffffffff ffffffff ffffffff
11-03 11:40:11.451 I 11909
                                                     deadba9c ffffffff ffffffff ffffffff ffffffff
11-03 11:40:11.451 I 11909
                                                     deadbasc ffffffff ffffffff ffffffff ffffffff
11-03 11:40:11.451 I 11909
                                                     deadbabc ffffffff ffffffff ffffffff ffffffff
                                                     deadbacc ffffffff ffffffff ffffffff ffffffff
11-03 11:40:11.451 I 11909
11-03 11:40:11.451 I 11909
                                                     stack:
11-03 11:40:11.451
                   I 11909
                                                        48644688
                                                                 00000015
11-03 11:40:11.451 I 11909
                                                         486dd68c afd14659
                                                                           /system/lib/libc.so
                                                         486dd690 afd425a0 /system/lib/libc.so
11-03 11:40:11.451 I 11909
                                                         486dd694 afd4254c
11-03 11:40:11.451 I 11909
                                                                           /system/lib/libc.so
11-03 11:40:11.451 I 11909
                                                         486dd698 00000000
11-03 11:40:11.451 I 11909
                                                         486dd69c afd15673
                                                                            /system/lib/libc.so
11-03 11:40:11.451 I 11909
                                                         486446a0 af414629
                                                                           /system/lib/libc.so
11-03 11:40:11.451 I 11909
                                                         486dd6a4 afd14629
                                                                           /system/lib/libc.so
                                                         486dd6a8 00000070
11-03 11:40:11.451 I 11909
11-03 11:40:11.451
                   I 11909
                                                         486dd6ac afd42328
                                                                            /system/lib/libc.so
11-03 11:40:11.451
                   I 11909
                                                         486dd6b0 00000000
11-03 11:40:11.451 I 11909 DEBUG
                                                         486dd6b4 486dd6dc
11-03 11:40:11.451 I 11909 DEBUG
                                                         486dd6b8 43700000
11-03 11:40:11.451 I 11909 DEBUG
                                                         486dd6bc afd148cb /system/lib/libc.so
```

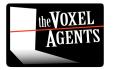

### arm-eabi-addr2line

- In the NDK tools
- Converts useless information into slightly more useful information
  - Doesn't always have line numbers
  - No object inspection
  - Ouch Ouch Ouch

```
ZNK8Graphics6Sprite12DrawContentsEv ??:0
libVoxelEngine.so 00057328
libVoxelEngine.so 000297b8
                            ZNK8Graphics13DisplayObject4DrawEv ??:0
                            ZNK8Graphics13DisplayObject12DrawChildrenEv ??:0
libVoxelEngine.so 000295e8
libVoxelEngine.so 000297c0
                            ZNK8Graphics13DisplayObject4DrawEv ??:0
                            ZNK8Graphics13DisplayObject12DrawChildrenEv ??:0
libVoxelEngine.so 000295e8
libVoxelEngine.so 000297c0
                            ZNK8Graphics13DisplayObject4DrawEv ??:0
                            ZNK8Graphics13DisplayObject12DrawChildrenEv ??:0
libVoxelEngine.so 000295e8
libVoxelEngine.so 000297c0
                            ZNK8Graphics13DisplayObject4DrawEv ??:0
                            ZN7Project4Game10InlineDrawEv ??:0
libVoxelEngine.so 000dbec8
libVoxelEngine.so 000dc144
                            ZN7Project4Game4DrawEv ??:0
libVoxelEngine.so 001d8108 Java com tva Voxel VoxelRenderer nativeRender ??:0
```

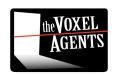

## Solution?

- Lots of logging
- Use logcat where possible to filter information

```
    __android_log_print(ANDROID_LOG_INFO, "VoxelEngine", "blah")
    __android_log_print(ANDROID_LOG_DEBUG, "VoxelTextures", "blah")
    android_log_print(ANDROID_LOG_WARNING, "VoxelFonts", "blah")
```

- Filter using debug levels and tags
- Filter: VoxelEngine: W VoxelTextures: I \*: S

- Lots of Panadol / Asprin / Valium
- Don't create bugs?

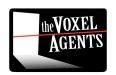

## NDK-GDB

- Finally! Available on android 2.2 phones!
- Line numbers! OMG!!!
  - I haven't used it successfully yet

```
Program received signal SIGSEGV, Segmentation fault.

0x80300bae in Java_com_example_hellogdbserver_HelloGdbServer_invokeCrash
(env=0xaa50, clazz=0x4625f0b8)
at /home/vilimpoc/android-ndk-r4b/samples/hello-gdbserver/jni/hello-
gdbserver.c:29
29 *crasher = 0xdeaddead;

(gdb)
```

http://vilimpoc.org/blog/2010/09/23/hellogdbserver-a-debuggable-jni-example-for-android/

## OpenGL

- The first rule of OpenGL development is...
  - Avoid State Changes
- The second rule is...
  - AVOID STATE CHANGES! :)

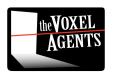

# Open GL

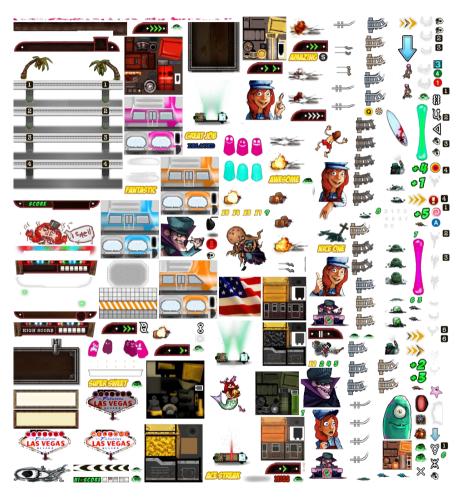

- Use texture sheets
- Don't rebind a texture that is already bound
  - Cache the last bound textureID
  - Fewer texture swaps
- Textures are rarely square anyway...
  - save texture space!

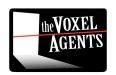

# Open GL

- In our game, we have 5 different types of vert lists
  - x,y,u,v,colour (Sprites with vert colours)
  - x,y,z,nx,ny,nz,u,v (3D model)
  - x,y,u,v (Regular Sprites)
  - x,y (super simple shapes mostly debug only)
  - x,y,size,col (Point sprites (particles))
- Each different type needs a different setup

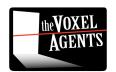

```
enum DrawState
    S VertexXYUVCol,
    S Vertex3D,
    S_VertexXYUV,
    S_VertexXYUVShort,
    S_VertexXY,
    S_VertexXYSizeCol,
};
DrawState prevState = S_VertexXYUV;
inline void KillPrevDrawState(DrawState newState)
    switch (prevState)
        case S VertexXYUVCol: glDisableClientState(GL COLOR ARRAY); break;
        case S_Vertex3D: glDisableClientState(GL_NORMAL_ARRAY); break;
        case S_VertexXYUVShort:
        case S VertexXYUV: /*default*/ break;
        case S_VertexXY: glEnable(GL_TEXTURE_2D);
            glEnableClientState(GL_TEXTURE_COORD_ARRAY); break;
        case S VertexXYSizeCol: glDisable(GL POINT SPRITE OES);
            glDisableClientState(GL POINT SIZE ARRAY OES);
            glDisableClientState(GL_COLOR_ARRAY); break;
    prevState = newState;
VertexXYUVCol::Draw()
    glBindBuffer(GL_ARRAY_BUFFER, buff);
    if (prevState != S VertexXYUVCol)
        KillPrevDrawState(S_VertexXYUVCol);
        glEnableClientState(GL_COLOR_ARRAY);
    glVertexPointer(2, GL_SHORT, sizeof(VertexXYUVCol),
                                                           VERT_OFFSET(VertexXYUVCol,x));
   glTexCoordPointer(2, GL_FLOAT, sizeof(VertexXYUVCol), VERT_OFFSET(VertexXYUVCol,u));
    glColorPointer(4, GL_UNSIGNED_BYTE, sizeof(VertexXYUVCol),
                                                                  VERT_OFFSET(VertexXYUVCol,col));
    glDrawArrays(drawMode, 0, numVerts);
```

- Remember the previous state
- Only change what you need to change

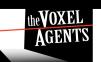

# OpenGL

- Use vertex buffers
- Use GL\_SHORT where possible for vertex data.
  - Shorts are half the size of floats
  - Some androids don't support floating points :(

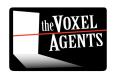